# **On Search Strategies for<br>
Constraint-Based Bounded Model<br>
Checking<br>
Michel RUEHER<br>
Edwork with Hélène Collavizza , Nguyen Le Vinh,<br>
Olivier Ponsini and Pascal Van Hentenryck<br>
University Nice Sophia-Antipolis<br>
13S – CNRS, On Search Strategies for Constraint-Based Bounded Model Checking**

## **Michel RUEHER**

*Joined work with Hélène Collavizza , Nguyen Le Vinh, Olivier Ponsini and Pascal Van Hentenryck*

> **University Nice Sophia-Antipolis I3S – CNRS, France**

## **CP meets CAV**

<span id="page-0-0"></span>25 June – 29 June 2012

The CP Framework **CPRPV** DPVS [FM Application](#page-43-0)

[Discussion](#page-54-0)

*[A CP framework for Bounded Program Verification](#page-3-0)*

CORPANY CONTROLL OF CHEMICATION<br>
The CP<br>
CREAM CORPANY TO BOUNDER THE CORPANY<br>
CREAM CORPANY CORPANY<br>
CREAM Apple[a](#page-17-0)sion<br>
A Dynamic Backjumping S[t](#page-3-0)rategy<br>
Saber Manager Application<br>
Sion<br>
Sion *CPBPV, a Depth First Dynamic Exploration of the CFG*

*[DPVS, a Dynamic Backjumping Strategy](#page-35-0)*

*[The Flasher Manager Application](#page-43-0)*

<span id="page-1-0"></span>

The CP Framework **CPRPV** DPVS [FM Application](#page-43-0)

[Discussion](#page-54-0)

**EXECUTE:**<br> **EXECUTE:**<br> **EXECU** → **Automatic generation of counterexamples** violating a property on a limited model of the program is very useful

→ **Challenge**: finding bugs for **realistic time periods** for **real time applications**

<span id="page-2-0"></span>

#### The CP Framework

#### [Overall view](#page-3-0)

[Pre-processing](#page-6-0) [A small example](#page-7-0) Language and restrictions [Constraint store](#page-12-0) [Scalar assignment](#page-13-0) [Array assignment](#page-14-0) [Conditional instruction](#page-15-0) [while instruction](#page-16-0)

### **CPBPV**

DPVS [FM Application](#page-43-0)

## **E** Bounded program verification

**EXECUTE THE CP (Framework [CSP & BMC](#page-0-0)**<br>
M. Rueher<br>
exac[t](#page-3-0)ly lengths, the variable values and the loops<br>
bounded)<br>
• **Constraint stores** to represent the specification and<br>
the program<br>
• **Program is partially correct if the** (the array lengths, the variable values and the loops are bounded)

- **Constraint stores** to represent the specification and the program
- Program is partially correct if the **constraint store implies the post-conditions**
- ▶ **Non deterministically** exploration of execution paths

<span id="page-3-0"></span>

l

## **CP-based BMC mainly involves three steps:**

- 1. the **program is unwound k** times,
- 2. An annotated and simplified **CFG** is built
- 3. Program is translated in constraints **on the fly**

Draf[t](#page-3-0)[CSP & BMC](#page-0-0) A **list of solvers** tried in sequence (LP, MILP, Boolean, CP)

M. Rueher

#### The CP Framework

#### [Overall view](#page-3-0)

[Pre-processing](#page-6-0) [A small example](#page-7-0) Language and restrictions [Constraint store](#page-12-0) [Scalar assignment](#page-13-0) [Array assignment](#page-14-0) [Conditional instruction](#page-15-0) [while instruction](#page-16-0)

#### **CPBPV**

<span id="page-4-0"></span>

## <sup>I</sup> **CP framework**

- Specification  $\rightarrow$  constraints Program → constraints **(on the fly)**
- Solving Process
	- → **List of solvers** tried in sequence on **each selected node of the CFG**
	- $\rightarrow$  Takes advantage of the **structure** of the program
- ▶ **BMC based on SAT / SMT solvers** 
	- Program & specification → **Big Boolean formula**
	- Solving Process
		- → SAT solvers or SMT solvers have a **"Global view"**
- **EXECUTE:**<br> **EXECUTE:**<br> **EXEC** → Critical issue: **minimum conflict sets** (to limit backtracks & spurious solutions)

## M. Rueher

#### The CP Framework

#### [Overall view](#page-3-0)

[Pre-processing](#page-6-0) [A small example](#page-7-0) Language and restrictions [Constraint store](#page-12-0) [Scalar assignment](#page-13-0) [Array assignment](#page-14-0) [Conditional instruction](#page-15-0) [while instruction](#page-16-0)

### <span id="page-5-0"></span>**CPBPV**

## **Pre-processing**

- 1. *P* is **unwound** *k* **times**  $\rightarrow$   $P_{uw}$
- **IMEWORK, pre-processing**<br>
Socie[t](#page-3-0)y a BMC<br>
Summaring  $W \rightarrow DSA$ , Dynamic Single Assignment form<br>  $W \rightarrow DSA$ , Dynamic Single Assignment form<br>
Summaring the second of the specific<br>
SA is simplified according to the specific<br>
Discu 2. *Puw* → *DSA*, **Dynamic Single Assignment form** (each variable is assigned exactly once on each program path)
- 3. *DSA* is **simplified according to the specific property** by applying slicing techniques
- 4. Domains of all variables are filtered by **propagating constant values** along the simplified CFG

#### M. Rueher

#### The CP Framework

[Overall view](#page-3-0)

[Pre-processing](#page-6-0)

[A small example](#page-7-0) Language and restrictions [Constraint store](#page-12-0) [Scalar assignment](#page-13-0) [Array assignment](#page-14-0)

[Conditional instruction](#page-15-0) [while instruction](#page-16-0)

### **CPBPV**

<span id="page-6-0"></span>

## **A small example**

**and only of [t](#page-3-0)he control of the control of the control of the control of the control of the control of the control of the control of the control of the control of the control of the control of the control of the control o void** foo(**int** *a*, **int** *b*) **int** *c, d, e, f*; **if**( $a > = 0$ ) { **if**( $a$  < 10) { $f = b - 1$ ;} **else**  ${f = b - a}$ ; *c* = *a*; **if**(*b*  $>= 0$ ) {*d* = *a*; *e* = *b*;} **else**  ${d = a: e = -b:}$ **else** {  $c = b$ ;  $d = 1$ ;  $e = -a$ ; **if**( $a > b$ ) { $f = b + e + a$ ;} **else**  $\{f = e * a - b\}$  $c = c + d + e$ ; **assert(** $c$  >=  $d$  +  $e$ ); // property  $p_1$ **assert**( $f$  >=  $-b * e$ ); // property  $p_2$ 

## M. Rueher

The CP Framework

[Overall view](#page-3-0) [Pre-processing](#page-6-0) [A small example](#page-7-0)

Language and restrictions [Constraint store](#page-12-0) [Scalar assignment](#page-13-0) [Array assignment](#page-14-0) [Conditional instruction](#page-15-0) [while instruction](#page-16-0)

#### **CPBPV**

<span id="page-7-0"></span>

# **A small example(continued)**

## **Initial CFG**

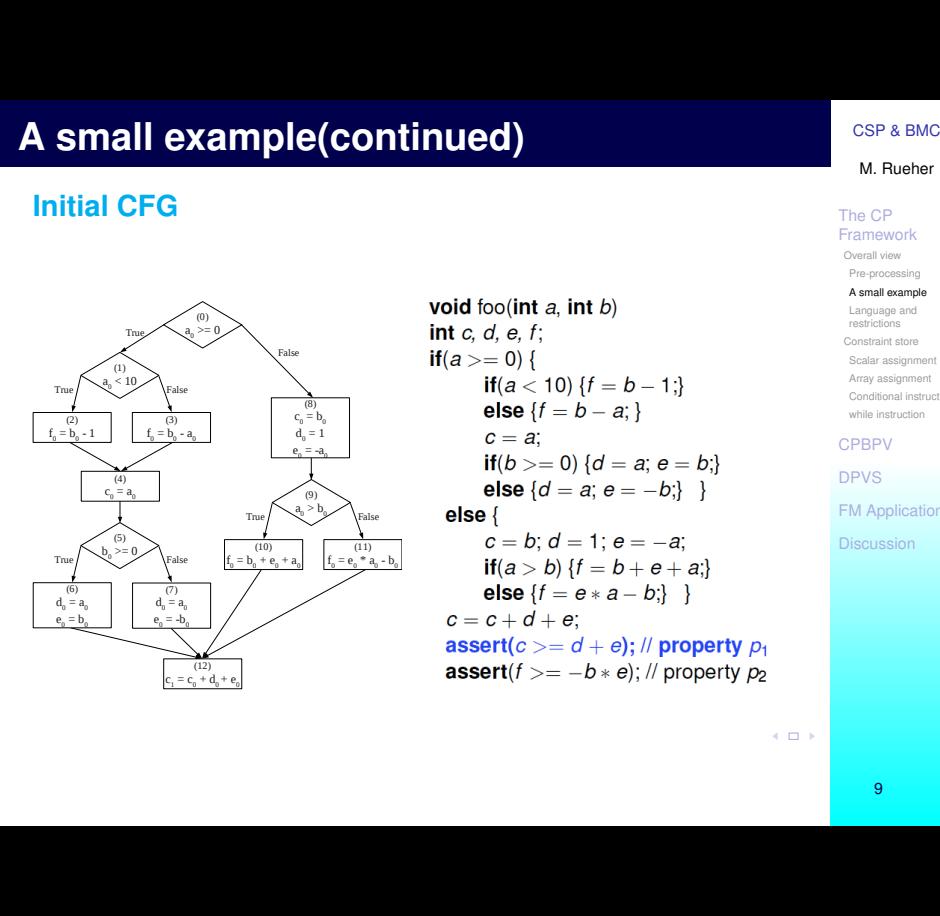

#### M. Rueher

#### The CP Framework

[Overall view](#page-3-0) [Pre-processing](#page-6-0)

#### [A small example](#page-7-0)

Language and restrictions [Constraint store](#page-12-0) [Scalar assignment](#page-13-0) [Array assignment](#page-14-0) [Conditional instruction](#page-15-0) [while instruction](#page-16-0)

#### **CPBPV**

<span id="page-8-0"></span>

## **Simplified CFG**

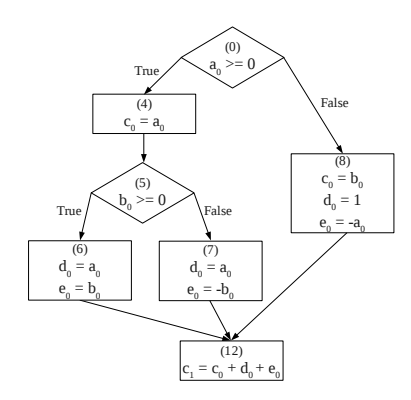

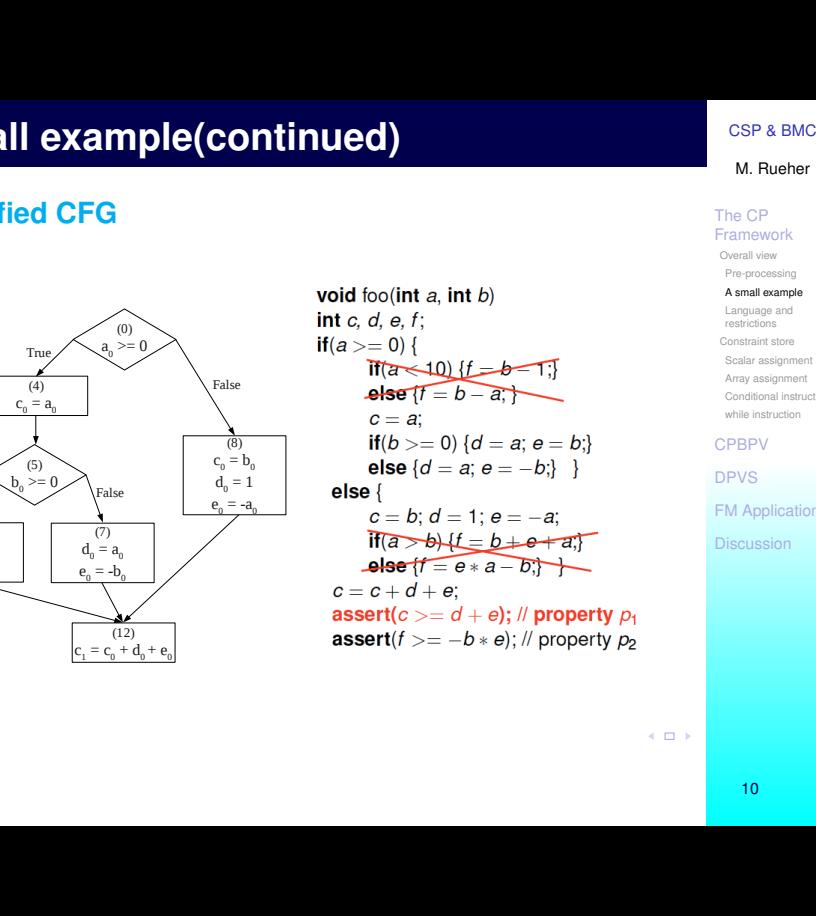

#### M. Rueher

#### The CP Framework

[Overall view](#page-3-0) [Pre-processing](#page-6-0)

#### [A small example](#page-7-0)

Language and restrictions [Constraint store](#page-12-0) [Scalar assignment](#page-13-0) [Array assignment](#page-14-0) [Conditional instruction](#page-15-0) [while instruction](#page-16-0)

#### **CPBPV**

<span id="page-9-0"></span>

► **Java** programs and **JML** specifications

## $JML =$

- Comments in java code ("javadoc" like) (can be compiled and executed at run time)
- **EXECUTE:**<br> **DRAFTCONT AND AND SPECIFICATIONS**<br> **DRAFTCONTEX AND SPECIFICATIONS**<br>
<br>
Can be compiled and execu[t](#page-3-0)ed at run time)<br>
<br>
Properties are directly expressed on the<br>
<br>
Properties are directly expressed on the<br>
<br>
Prop • Properties are directly expressed on the **program variables**
	- $\rightarrow$  no need for abstraction
- Pre-conditions and post-relations
- **Exists** and **Forall** quantifiers
- <sup>I</sup> **C** programs and **assertions**

## M. Rueher

#### The CP Framework

[Overall view](#page-3-0) [Pre-processing](#page-6-0) [A small example](#page-7-0)

#### Language and restrictions

[Constraint store](#page-12-0) [Scalar assignment](#page-13-0) [Array assignment](#page-14-0) [Conditional instruction](#page-15-0) [while instruction](#page-16-0)

## **CPBPV**

<span id="page-10-0"></span>

- **E** Unit code validation
- **EXECUTE A BUT AND FOR A BUT AND FOR A BUT AND SET A BUT AND RELATED TO SET A BACK AND FRACE CONSUMING EXECUTIVE CONSUMING EXECUTIVE CONSUMING EXECUTIVE CONSUMING THE CP CONSUMING EXAMPLEMENT CONSUMING THE CP CONSUMING CON**  $\triangleright$  Data types : Booleans, integers, arrays of integers, [floats]
- **Bounded programs** : array lengths, number of unfoldings of loops, size of integers are known
- $\triangleright$  Normal behaviours of the method (no exception)
- $\blacktriangleright$  JML specification :
	- post condition : the conjunction of use cases of the method
	- possibly a precondition

#### The CP Framework

[Overall view](#page-3-0) [Pre-processing](#page-6-0) [A small example](#page-7-0)

#### Language and restrictions

[Constraint store](#page-12-0) [Scalar assignment](#page-13-0) [Array assignment](#page-14-0) [Conditional instruction](#page-15-0) [while instruction](#page-16-0)

## **CPBPV**

<span id="page-11-0"></span>

# **Building the constraint store: principle**

- **Example 20 All Cons[t](#page-3-0)raint Store:** principle<br>  $\frac{CSP \& BMO}{M \cdot R \cdot \text{R} \cdot \text{R} \cdot \text{R}}$ <br>  $\frac{CPP}{H \cdot \text{R} \cdot \text{R} \cdot \text{R} \cdot \text{R}}$ <br>  $\tan sforms program expressions into constraints\n\nA-like variable renaming:  $\sigma[\mathbf{v}]$  is the current\n\na, and change of variable **v**\n\nL:\n\n
$$
\begin{bmatrix}\n\text{A} & \text{B} & \text{B} & \text{B} & \text{B} \\
\text{
$$$ Each **expression** is mapped to a **constraint**:  $\rho$  transforms program expressions into constraints
- $\triangleright$  SSA-like **variable renaming**:  $\sigma$ [**v**] is the current renaming of variable **v**

 $\blacktriangleright$  JML :

- \**forall i** → conjunction of conditions
- \**exist i** → disjunction of conditions

(**i** has bounded values)

## M. Rueher

#### The CP Framework

[Overall view](#page-3-0) [Pre-processing](#page-6-0) [A small example](#page-7-0) Language and restrictions

#### [Constraint store](#page-12-0)

[Scalar assignment](#page-13-0) [Array assignment](#page-14-0) [Conditional instruction](#page-15-0) [while instruction](#page-16-0)

## **CPBPV**

<span id="page-12-0"></span>

## **Building the constraint store ...**

## **Example 2 is a set of a set of a set of a set of a set of a set of a set of a set of a set of a set of a set of a set of a set of a set of a set of a set of a set of a set of a set of a set of a set of a set of a set of a**

| ng the constraint store ...                                                                   | CSP & BMC                             |
|-----------------------------------------------------------------------------------------------|---------------------------------------|
| allar assignment                                                                              | The CP<br>Frequency of<br>Probability |
| $\sigma_2 = \sigma_1[v/\sigma_1(v) + 1]$ & $C_2 \equiv (\rho \sigma_2 v) = (\rho \sigma_1 e)$ |                                       |
| $\sigma_2 = \sigma_1[v/\sigma_1(v) + 1]$ & $C_2 \equiv (\rho \sigma_2 v) = (\rho \sigma_1 e)$ |                                       |
| $\sigma_2 = \sigma_1[v/\sigma_1(v) + 1]$ & $C_2 \equiv (\rho \sigma_2 v) = (\rho \sigma_1 e)$ |                                       |
| $\sigma_2 = \sigma_1[v/\sigma_1(v) + 1]$ & $C_2 \equiv (\rho \sigma_2 v) = (\rho \sigma_1 e)$ |                                       |
| $\sigma_2 = \sigma_1[v/\sigma_1(v) + 1]$ & $C_2 \equiv (\rho \sigma_2 v) = (\rho \sigma_1 e)$ |                                       |
| $\sigma_2 = \sigma_1[v/\sigma_1(v) + 1]$ & $C_2 \equiv (\rho \sigma_2 v) = (\rho \sigma_1 e)$ |                                       |
| $\sigma_2 = \sigma_1[v/\sigma_1(v) + 1]$ & $C_2 \equiv (\rho \sigma_2 v) = (\rho \sigma_1 e)$ |                                       |
| $\sigma_2 = \sigma_1[v/\sigma_1(v) + 1]$ & $C_2 \equiv (\rho \sigma_2 v) = (\rho \sigma_1 e)$ |                                       |
| $\sigma_2 = \sigma_1[v/\sigma_1(v) + 1]$ & $C_2 \equiv (\rho \sigma_2 v) = (\rho \sigma_1 e)$ |                                       |
| $\sigma_2 = \sigma_1[v/\sigma_1(v) + 1]$ & $C_2 \equiv (\rho \sigma_2 v) = (\rho \sigma_1 e)$ |                                       |
| $\sigma_2 = \sigma_1[v/\sigma_1(v) + 1]$ & $C_2 \equiv (\rho \sigma_2 v) = (\rho \sigma_1 e)$ |                                       |

## **Program**

 $x=x+1$ ;  $y=x*y$ ;  $x=x+y$ ;

## **Constraints**

 ${x_1 = x_0 + 1, y_1 = x_1 * y_0, x_2 = x_1 * y_1}$ 

#### M. Rueher

#### The CP Framework

[Overall view](#page-3-0) [Pre-processing](#page-6-0) [A small example](#page-7-0) Language and restrictions [Constraint store](#page-12-0) [Scalar assignment](#page-13-0)

[Array assignment](#page-14-0) [Conditional instruction](#page-15-0) [while instruction](#page-16-0)

#### **CPBPV**

<span id="page-13-0"></span>

## **P** array assignment

**ilding the constraint store Exercise 8**

\n**array assignment**

\n
$$
\sigma_2 = \sigma_1[a/\sigma_1(a) + 1]
$$

\n
$$
C_2 \equiv (\rho \sigma_2 a)[\rho \sigma_1 e_1] = (\rho \sigma_1 e_2)
$$

\n
$$
C_3 \equiv \forall i \in 0... a.length(\rho \sigma_1 e_1) \neq i \rightarrow (\rho \sigma_2 a)[i] = (\rho \sigma_1 a)[i]
$$

\n
$$
\langle [a[e_1] \leftarrow e_2, I], \sigma_1, C_1 \rangle \longmapsto \langle [I], \sigma_2, C_1 \wedge c_2 \wedge C_3 \rangle
$$

\n**ogram (a.length=8)**

\n**ij** = **x**;

\n**unstrains**

\n
$$
[i_0] = x_0, i_0 \neq 0 \rightarrow a_1[0] = a_0[0],
$$

\n
$$
\neq 1 \rightarrow a_1[1] = a_0[1], ..., i_0 \neq 7 \rightarrow a_1[7] = a_0[7]
$$

\n**and**  $\rightarrow$  body is a **guarded constraint**

\n**ij** = **x** is the **element constraint**:

\n**add constraint**

\n**add invariant**

\n**add invariant**

\n**add invariant**

\n**add invariant**

\n**add invariant**

\n**add invariant**

\n**add invariant**

\n**add invariant**

\n**add invariant**

\n**add invariant**

\n**add invariant**

\n**add invariant**

\n**add invariant**

\n**add invariant**

\n**add invariant**

\n**add**

## **Program (a.length=8)**

**a[i] = x;**

## **Constraints**

$$
\{a_1[i_0]=x_0, i_0\neq 0 \rightarrow a_1[0]=a_0[0],\\ i_0\neq 1 \rightarrow a_1[1]=a_0[1],..., i_0\neq 7 \rightarrow a_1[7]=a_0[7]\}
$$

## *guard* → *body* is a **guarded constraint**

 $a[i] = x$  is the **element constraint**: *i* and *x* are constrained variables whose values may be unknown

## M. Rueher

#### The CP Framework

[Overall view](#page-3-0) [Pre-processing](#page-6-0) [A small example](#page-7-0) Language and restrictions [Constraint store](#page-12-0) [Scalar assignment](#page-13-0) [Array assignment](#page-14-0) [Conditional instruction](#page-15-0) [while instruction](#page-16-0)

### <span id="page-14-0"></span>**CPBPV**

## **Building the constraint store ...**

## ▶ **conditional instruction: if b i ; l**

 $c \wedge (\rho \sigma b)$  is satisfiable  $\langle$ *if b i* ; *l*,  $\sigma$ , *c*)  $\longrightarrow$   $\langle$ *i* ; *l*,  $\sigma$ , *c*  $\land$  ( $\rho$   $\sigma$  *b*))

**ndi[t](#page-3-0)ional instruction: if b i**; **l**<br>  $\overline{c} \wedge (\rho \sigma b)$  is satisfiable<br>  $\overline{d}$ <br>  $\overline{d}$ <br>  $\overline{d}$ <br>  $\overline{b}$  i ; **l**,  $\sigma$ ,  $\overline{c}$  ) is satisfiable<br>  $\overline{d}$ <br>  $\overline{b}$ <br>  $\overline{c}$   $\wedge$   $\overline{c}$   $\overline{c}$   $\wedge$   $\overline{d}$   $c \wedge \neg ( \rho \sigma b)$  is satisfiable  $\langle$ *if b i* : *l*,  $\sigma$ , *c*)  $\longmapsto$   $\langle$ *l*,  $\sigma$ , *c*  $\wedge$   $\neg$ ( $\rho$   $\sigma$  *b*))

## M. Rueher

#### The CP Framework

[Overall view](#page-3-0) [Pre-processing](#page-6-0) [A small example](#page-7-0) Language and restrictions [Constraint store](#page-12-0) [Scalar assignment](#page-13-0)

[Array assignment](#page-14-0)

#### [Conditional instruction](#page-15-0)

[while instruction](#page-16-0)

**CPBPV** 

DPVS

[FM Application](#page-43-0)

<span id="page-15-0"></span>

# **Building the constraint store ...**

## ▶ while instruction: while **b i** ; **l**

**IDE INSTRAINT STOTE ...**<br>
We Rusher Mile ins[t](#page-3-0)ruction: while b i ; l<br>  $C \wedge (\rho \sigma b)$  is satisfiable<br>  $\overline{E}$  is the contraction<br>  $\overline{C}$  is the contraction of the contraction<br>  $\overline{C}$  is the contraction of the contractio  $c \wedge (\rho \sigma b)$  is satisfiable  $\langle$  while b i ;  $I, \sigma, c \rangle \longrightarrow \langle i;$  while b i ;  $I, \sigma, c \wedge (\rho \sigma b) \rangle$ 

 $c \wedge \neg ( \rho \sigma b)$  is satisfiable  $\langle$  *while b i*; *l*,  $\sigma$ , *c* $\rangle \longmapsto \langle$ *l*,  $\sigma$ , *c* $\wedge \neg$  $(\rho \sigma b)\rangle$ 

#### M. Rueher

#### The CP Framework

[Overall view](#page-3-0) [Pre-processing](#page-6-0) [A small example](#page-7-0) Language and restrictions [Constraint store](#page-12-0) [Scalar assignment](#page-13-0) [Array assignment](#page-14-0) [Conditional instruction](#page-15-0) [while instruction](#page-16-0) **CPBPV** 

<span id="page-16-0"></span>

## **CPBPV**, **Depth first exploration** of the CFG

- $\triangleright$  Translate precondition of the specification (if it exists) into a set of constraints **PRECOND**
- $\triangleright$  Translate post condition of the specification into a set of constraints **POSTCOND**
- **V, Overall view**<br> **V, Dep[t](#page-3-0)h first exploration of the CFG**<br> **EXECUTE:**<br> **EXECUTE:**<br> **EXECUTE:**<br> **EXECUTE:**<br> **EXECUTE:**<br> **EXECUTE:**<br> **EXECUTE:**<br> **EXECUTE:**<br> **EXECUTE:**<br> **EXECUTE:**<br> **EXECUTE:**<br> **EXECUTE:**<br> **EXECUTE:**<br> **EXEC**  $\triangleright$  Explore **each branch**  $B_i$  of the program and translate instructions of  $B_i$  into a set of constraints **PROG\_Bi**

M. Rueher

The CP Framework

**CPRPV** Overall view

<span id="page-17-0"></span>Example [Implementation](#page-31-0) Experiments DPVS [FM Application](#page-43-0) [Discussion](#page-54-0)

# **CPBPV, the validation process**

- <sup>I</sup> For each branch *B<sup>i</sup>* , solve **CSPi = PROG\_Bi** ∧ **PRECOND** ∧ **NOT(POSTCOND)**
	- If for each branch *B<sup>i</sup>* **CSPi is inconsistent** , then the program is **conform** with its specification
- **V, [t](#page-3-0)he validation process**<br>
The CP<br> **ECOND**  $\land$  **NOT(POSTCOND)**<br> **ECOND**  $\land$  **NOT(POSTCOND)**<br> **ECOND**  $\land$  **NOT(POSTCOND)**<br> **ECOND**  $\land$  **NOT(POSTCOND)**<br> **ECOND**  $\land$  **NOT(POSTCOND)**<br> **ECOND**  $\land$  **NOT(POSTCOND)**<br> **ECO** • If for a branch *B<sup>i</sup>* **CSPi has a solution** , then this solution is a **counterexample** which illustrates a **non-conformity**
- ! **Inconsistencies of CSPi** are detected at **each node** of the control flow graph

#### M. Rueher

The CP Framework

**CPRPV** 

<span id="page-18-0"></span>Overall view Example [Implementation](#page-31-0) Experiments DPVS [FM Application](#page-43-0) [Discussion](#page-54-0)

# **In[t](#page-3-0)erpretion of the fly validation :** if<br>  $\begin{array}{c}\n\text{CSP A B M C}\n\end{array}$ <br> **Example 1... else** ...<br> **Example 1... CODE CONTROVER CONTROVER CONTROVER**<br>
Example 2. Select the branch which corresponds to c<br> **Example 2.5P**<br> **Current prototype – On the fly validation : if c then ... else ...**

- **F** If **c** can be **simplified** into constant value "true" or "false", select the branch which corresponds to **c**
- $\blacktriangleright$  If **c** is linear
	- 1. add decision **c** in **linear\_CSP**
	- 2. **solve linear\_CSP**
		- **F** if **linear** CSP has no solution, condition **c** is not feasible for the current path **choose another path**
		- **F** if **linear CSP** has a solution, we can't conclude anything on **complete\_CSP**

**investigate both branches c** and ¬**c**

M. Rueher

The CP Framework

#### **CPRPV**

Overall view Example

[Implementation](#page-31-0)

Experiments

<span id="page-19-0"></span>DPVS

# **In[t](#page-3-0)erpretation and add it in boolean\_CSP**<br> **Examplement COVIDENCE CONTROVER CONTROVER CONTROVER CONTROVER CONTROVER CONTROVER CONTROVER CONTROVER CONTROVER CONTROVER CONTROVER CONTROVERS (CONTROVER) CONTROVERS (CONTROVER Current prototype – On the fly validation : if c then ... else ...**

- $\triangleright$  If **c** is NOT linear :
	- 1. **abstract** decision **c** and add it in **boolean\_CSP**
	- 2. solve **boolean\_CSP**
		- **Example 1 boolean CSP** has no solution  $\rightsquigarrow$  choose another path
		- $\triangleright$  if **boolean CSP** has a solution  $\rightsquigarrow$  investigate both branches **c** and ¬**c**

## **Boolean abstraction**

- hash-table of decisions : keys are decisions, values are Boolean variables
- sub-expressions are shared  $\rightarrow$  rewriting

M. Rueher

The CP Framework

#### **CPRPV**

<span id="page-20-0"></span>Overall view Example [Implementation](#page-31-0) Experiments DPVS [FM Application](#page-43-0)

# **In[t](#page-3-0)erpretation**<br> **Example 10 The fly validation :**<br> **Example the entrance condition**<br> **Example 10 "true" or "false"**<br> **Example 10 "France valid Linear CSP } is inconsistent**<br> **Example 10 COMPLE COP POP C**<br> **Example 20 C Current prototype – On the fly validation : loops**

## Let **c** be the entrance condition

- if **c** is **trivially simplified** to "true" or "false" **enter** or **exit** the loop
- if {**c** + **linear\_CSP** } is **inconsistent** add ¬**c** to the CSPs and **exit** the loop

In other cases, unfold loop **max** times:

• If **max** is **reached**

add ¬**c** to the CSPs and **exit** the loop

• Else investigate **both** paths

M. Rueher

The CP Framework

#### **CPRPV** Overall view

<span id="page-21-0"></span>Example [Implementation](#page-31-0) Experiments DPVS

## **Example: binary search (1)**

```
pple: binary search (1)t i, i)=0<br>
\delta is i(t.length-1;t[i] <=t[i+1])<br>
Une of Francwork<br>
result=-1 ==> t[\result] == v) & Energy<br>
result=-1 ==> t[\result] == v) & Energy<br>
result=-1 ==> \forall int k; 
/*@ requires (\forall int i;i>=0
  @ && i<t.length-1;t[i]<=t[i+1])
  @ ensures
  @ (\result!=-1 ==> t[\result] == v) &&
  @ (\result==-1 ==>
               \forall int k; 0<=k<t.length; t[k]!=v)
@*/
1 static int binary_search(int[] t, int v)
2 int l = 0;
3 int u = t.length-1;
4 while (l <= u)
5 int m = (l + u) / 2;
6 if (t[m]==v) return m;
7 if (t[m] > v)
8 u = m - 1;
9 else
```
**10 l = m + 1; // ERROR else u = m - 1;**

**11 return -1;**

M. Rueher

The CP Framework **CPRPV** Overall view Example [Implementation](#page-31-0) Experiments DPVS **[FM Application](#page-43-0)** [Discussion](#page-54-0)

<span id="page-22-0"></span>

## • **Precondition**

**ple: binary search (2)**<br> **Example 2014**<br> **Example 2014**<br> **Example 2014**<br> **Example 2014**<br> **Example 2014**<br> **Example 2014**<br> **Example 2014**<br> **Example 2014**<br> **Example 2014**<br> **Example 2014**<br> **Example 2014**<br> **Example 2014**<br> **Ex \forall int i;i>=0 && i<t.length-1;t[i]<=t[i+1] CSP** ← **t0**[**0**] ≤ **t0**[**1**] ∧ **t0**[**1**] ≤ **t0**[**2**] ∧ ... ∧ **t0**[**6**] ≤ **t0**[**7**]

M. Rueher

The CP Framework

**CPRPV** 

Overall view

Example

[Implementation](#page-31-0)

Experiments

DPVS

**FM** Application [Discussion](#page-54-0)

• **Initialization**

**int l=0;int u=t.length-1;**  $\mathbf{CSP} \leftarrow \mathbf{CSP} \wedge \mathbf{I_0} = \mathbf{0} \wedge \mathbf{u_0} = \mathbf{7}$ 

<span id="page-23-0"></span>

## • **Precondition**

**pole: binary search (2)**<br> **Example 2014**<br> **Example 2014**<br> **Example 2014**<br> **Example 2014**<br> **Example 2014**<br> **Example 2014**<br> **Example 2014**<br> **Example 2014**<br> **Example 2014**<br> **Example 2014**<br> **Example 2014**<br> **Example 2014**<br> **E \forall int i;i>=0 && i<t.length-1;t[i]<=t[i+1] CSP** ← **t0**[**0**] ≤ **t0**[**1**] ∧ **t0**[**1**] ≤ **t0**[**2**] ∧ ... ∧ **t0**[**6**] ≤ **t0**[**7**]

• **Initialization**

**int l=0;int u=t.length-1;**

 $\mathbf{CSP} \leftarrow \mathbf{CSP} \wedge \mathbf{I_0} = \mathbf{0} \wedge \mathbf{u_0} = \mathbf{7}$ 

#### M. Rueher

The CP Framework

**CPRPV** 

Overall view

Example

[Implementation](#page-31-0)

Experiments

DPVS

<span id="page-24-0"></span>

## ► Loop

**while (l<=u)**

**SPARK (3)**<br> **OP**<br> **OP**<br> **EXECUTE:**<br> **OP**<br> **EXECUTE:**<br> **OP**<br> **EXECUTE:**<br> **OP**<br> **EXECUTE:**<br> **OP**<br> **EXECUTE:**<br> **OP**<br> **EXECUTE:**<br> **EXECUTE:**<br> **EXECUTE:**<br> **EXECUTE:**<br> **EXECUTE:**<br> **EXECUTE:**<br> **EXECUTE:**<br> **EXECUTE:**<br> **EXECUTE: Enter into the loop since**  $I_0 \n\leq u_0$  **is consistent with the current constraint store CSP** ← **CSP** ∧ **l<sup>0</sup>** ≤ **u<sup>0</sup>**

## **Example 1**

**int m=(l+u)/2;**

**CSP** ← **CSP** ∧ **m<sup>0</sup>** = (**l<sup>0</sup>** + **u0**)/**2** = **3**

## M. Rueher

The CP Framework

#### **CPRPV**

Overall view

Example

[Implementation](#page-31-0)

Experiments

<span id="page-25-0"></span>DPVS

## ► Loop

**while (l<=u)**

**SPARK (3)**<br> **SPARK (3)**<br> **OP**<br> **Nine (1<=u)**<br> **EXECUTE:** This compu[t](#page-3-0)e  $\begin{bmatrix} 1 & 0 \\ 0 & 1 \end{bmatrix}$ <br> **EXECUTE:** This compute  $\begin{bmatrix} 0 & 0 \\ 0 & 1 \end{bmatrix}$ <br> **EXECUTE:** EXECUTE:<br> **EXECUTE:** This compute of the current constraint s **Enter into the loop since**  $I_0 \n\leq u_0$  **is consistent with the current constraint store CSP** ← **CSP** ∧ **l<sup>0</sup>** ≤ **u<sup>0</sup>**

## **Example 1**

**int m=(l+u)/2;**

**CSP** ← **CSP** ∧ **m<sup>0</sup>** = (**l<sup>0</sup>** + **u0**)/**2** = **3**

M. Rueher

The CP Framework

**CPRPV** 

Overall view

Example

[Implementation](#page-31-0)

Experiments

DPVS

<span id="page-26-0"></span>

## **E** Conditional

**if (t[m]==v) return m;**

**ondi[t](#page-3-0)ional**<br> **onditional**<br> **f** (**t** [m]==v) return m;<br>  $\begin{bmatrix}\n\text{The CP} \\
\text{Famewock}\n\end{bmatrix}$ <br>  $\begin{bmatrix}\n\text{The CP} \\
\text{Famewock}\n\end{bmatrix}$ <br>  $\begin{bmatrix}\n\text{The CP} \\
\text{Famewock}\n\end{bmatrix}$ <br>  $\begin{bmatrix}\n\text{The CP} \\
\text{Famewock}\n\end{bmatrix}$ <br>  $\begin{bmatrix}\n\text{The CP} \\
\text{SBM} \\
\text{SBM} \\
\text{R$  $t_0$ [ $m_0$ ] =  $v_0$  is consistent with the constraint store **so take the if part**  $\mathbf{CSP} \leftarrow \mathbf{CSP} \wedge \mathbf{t_0}[\mathbf{m_0}] = \mathbf{v_0}$ 

# ► Complete execution path *p* whose constraint store

**c**<sub>pre</sub>  $\land$  **l**<sub>0</sub> = **0**  $\land$  **u**<sub>0</sub> = 7  $\land$  **m**<sub>0</sub> = 3  $\land$  **t**<sub>0</sub>[**m**<sub>0</sub>] = **v**<sub>0</sub>

M. Rueher

The CP Framework

**CPRPV** 

Overall view

Example

[Implementation](#page-31-0)

Experiments

DPVS

<span id="page-27-0"></span>

## **E** Conditional

**if (t[m]==v) return m;**

**ondi[t](#page-3-0)ional**<br> **onditional**<br> **onditional**<br> **f** (**t** [m]=v) return m;<br>  $\begin{bmatrix}\n\text{The CP} \\
\text{Famewock}\n\end{bmatrix}\n\begin{bmatrix}\n\text{The CP} \\
\text{Famewock}\n\end{bmatrix}$ <br>  $\begin{bmatrix}\n\text{The CP} \\
\text{Famewock}\n\end{bmatrix}$ <br>  $\begin{bmatrix}\n\text{The CP} \\
\text{Famewock}\n\end{bmatrix}$ <br>  $\begin{bmatrix}\n\text{The CP} \\
\text{SFR} \\
\$  $t_0$ [ $m_0$ ] =  $v_0$  is consistent with the constraint store **so take the if part**  $\mathbf{CSP} \leftarrow \mathbf{CSP} \wedge \mathbf{t_0}[\mathbf{m_0}] = \mathbf{v_0}$ 

## **EXECOMPLE EXECUTED PARABLE 2** whose **constraint store** *c<sup>p</sup>* is:

**c**<sub>pre</sub>  $\land$  **l**<sub>0</sub> = **0**  $\land$  **u**<sub>0</sub> = 7  $\land$  **m**<sub>0</sub> = 3  $\land$  **t**<sub>0</sub>[**m**<sub>0</sub>] = **v**<sub>0</sub>

M. Rueher

The CP Framework

**CPRPV** 

Overall view

Example

[Implementation](#page-31-0)

Experiments

DPVS

<span id="page-28-0"></span>

## **Return statement has been reached**

 $\triangleright$  add negation of post condition and link JML \result variable with returned value  $m_0$ 

**ple: binary search (5)**<br>
Search (5)<br>
Search dis[t](#page-3-0)ributed distributed distributed by the condition and link JML \result<br>
riable with returned value  $m_0$ <br>
esult !=-1 ==> t [\result ] == v) & s<br>
result ==-1 ==> \forall int **\result!=-1 ==> t[\result] == v) && (\result==-1 ==> \forall int k; 0<=k<t.length; t[k]!=v)**

$$
\langle m_0! = -1 \wedge t_0[m_0]! = v_0 \vee
$$
  

$$
\langle m_0 = -1 \wedge (t_0[0] - v_0) \wedge t_0]
$$

 $\setminus$ **m** $_{0}$  =  $-1$   $\wedge$  (**t** $_{0}$ [**0**] = **v** $_{0}$   $\vee$  **t** $_{0}$ [**1**] = **v** $_{0}$   $\vee$  ...  $\vee$  **t** $_{0}$ [**6**] = **v** $_{0}$ )

► solve the CSP

There is **No solution** so the program is **correct** along this execution path

**Go back** to conditional **if (t[m]==v)** to explore the *else* part

M. Rueher

The CP Framework

**CPRPV** 

Overall view

Example

[Implementation](#page-31-0)

Experiments

<span id="page-29-0"></span>DPVS

## **Return statement has been reached**

 $\triangleright$  add negation of post condition and link JML \result variable with returned value  $m_0$ 

**Solu[t](#page-3-0)ion 1990**<br> **Solution 1990**<br> **Solution 1990**<br> **COP AMARE Statement has been reached**<br> **COP BUT COP**<br> **COP BUT COP Framework**<br> **COPED FRAFT COPED COPED FOR STATE OF A BUTE COPPUS<br>
<b>COPED TO BUT COP BUT COPED FOR STATE \result!=-1 ==> t[\result] == v) && (\result==-1 ==> \forall int k; 0<=k<t.length; t[k]!=v)**

\**m0**! = −**1** ∧ **t0**[**m0**]! = **v0**∨  $\mathbf{m_0} = -1 \wedge (\mathbf{t_0}[\mathbf{0}] = \mathbf{v_0} \vee \mathbf{t_0}[\mathbf{1}] = \mathbf{v_0} \vee ... \vee \mathbf{t_0}[\mathbf{6}] = \mathbf{v_0}$ 

► solve the CSP

There is **No solution** so the program is **correct** along this execution path

**Go back** to conditional **if (t[m]==v)** to explore the *else* part

M. Rueher

<span id="page-30-0"></span>The CP Framework **CPRPV** Overall view Example [Implementation](#page-31-0) Experiments DPVS **FM** Application **[Discussion](#page-54-0)** 

# **Implementation**

- **EXECUTE: Dedicated solvers**
- **EXECUTE:** The CP<br> **EXECUTE:** This implifica[t](#page-3-0)ions and calculus<br> **EXECUTE:** The CP<br> **EXECUTE:** Trivial simplifications and calculus<br> **EXECUTE:** The CP<br> **EXECUTE:** CONDERN THE SOVER (BOOID AND FOR SOVER THE CP<br> **EXECUTE:** CO • **ad-hoc simplifier** : trivial simplifications and calculus on constants
	- **linear solver** (LP algorithm) + **MIP solver**
	- **Boolean solver** (SAT solver) (Boolean relaxation of the **non linear** constraints)
	- **CSP solver** : used if none of the other solver did find an inconsistency
- **Prototype** 
	- Solvers: Ilog CPLEX11 and JSolver4verif
	- Written in **Java** using **JDT** (eclipse) for parsing Java programs
- !! CPLEX is unsafe but Neumaier & Shcherbina
- $\rightarrow$  method for computing a certificate of infeasibility

## M. Rueher

The CP Framework

**CPRPV** Overall view

Example

[Implementation](#page-31-0)

<span id="page-31-0"></span>Experiments DPVS

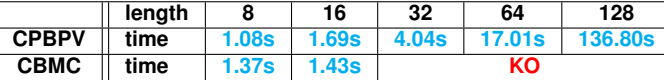

Table: Results for a correct binary search program

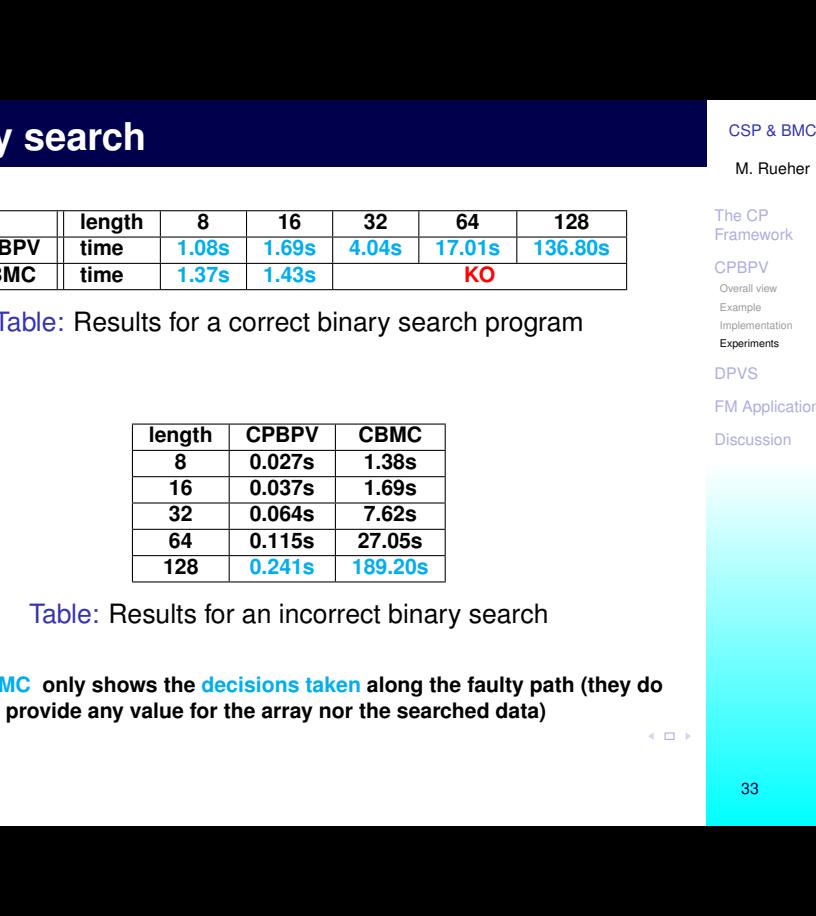

The CP

M. Rueher

Framework

**CPRPV** 

Overall view

Example

[Implementation](#page-31-0)

Experiments

DPVS

**[FM Application](#page-43-0)** 

[Discussion](#page-54-0)

Table: Results for an incorrect binary search

!! **CBMC only shows the decisions taken along the faulty path (they do not provide any value for the array nor the searched data)**

<span id="page-32-0"></span>33

- **CPLEX, the MIP solver**, plays a key role
- **SEP & BMC**<br> **EX, [t](#page-3-0)he MIP solver, plays a key role**<br>
Framework<br>
PLEX, the MIP solver, plays a key role<br>
ere are only length calls to the CP solver (and<br>  $\frac{OPB/V}{P_{\text{Ramewod}}P_{\text{Ramewod}}P_{\text{Ramewod}}P_{\text{Ramewod}}P_{\text{Ramewod}}P_{\text{Ramewod}}$ • There are only **length calls** to the CP solver (and much more calls to CPLEX)
- Almost **75% of the CPU time is spent in the CP solver**

The CP Framework

#### **CPRPV**

Overall view Example

[Implementation](#page-31-0)

#### Experiments

DPVS

<span id="page-33-0"></span>

- **Example 18 Solu[t](#page-3-0)ion**<br> **Example 20 on the control of the Boolean abstraction to capture the**<br> **Use the CFG** and constraints to prune the<br> **Search space**<br> **Example 20 on the CFG**<br> **Example 20 on the CFG**<br> **Example 20 on the**  $\triangleright$  We do not need the Boolean abstraction to capture the control structure of the program
	- → **Use the CFG** and constraints **to prune the search space**
- ► Depth first dynamic exploration of the CFG
	- **Efficient** if the variables are instantiated early
	- **Blind searching:** post-condition becomes active **very late**

The CP Framework

**CPRPV** 

Overall view Example

[Implementation](#page-31-0)

Experiments

DPVS

<span id="page-34-0"></span>

## **DPVS, a Dynamic Backjumping Strategy**

- → Generating *Counterexamples*
- **EXECUTE:**<br> **EXECUTE:**<br> **EXECU** → Starts from the postcondition and *jumps to the locations where the variables are assigned*

M. Rueher

The CP Framework

**CPRPV** 

DPVS

Example [Pre-processing](#page-41-0) Algorithm

**[FM Application](#page-43-0)** 

<span id="page-35-0"></span>

# **A Dynamic Backjumping Strategy**

**Why can we do it ?**

**Essential observation:**

When the program is in an SSA-like form, **a path can be built in a non-sequential dynamic way**

**EXECUTE:**<br> **EXECUTE:**<br> **EXEC** → **CFG does not have to be explored in a top down (or bottom up) way: compatible blocks can just be collected in a non-deterministic way**

M. Rueher

The CP Framework

**CPRPV** 

**DPVS** Example

[Pre-processing](#page-41-0) Algorithm

[FM Application](#page-43-0)

<span id="page-36-0"></span>

**EXECUTE:**<br>
The CP<br> **DVS s[t](#page-3-0)arts from the post-condition** and<br> **EXECUTE:**<br>
Framework<br> **PVS starts from the post-condition**<br> **PVS starts from the post-condition**<br> **PVS starts from the post-condition**<br> **PVS starts from the po DPVS starts from the post-condition** and dynamically collects program blocks which involve **variables of the post-condition**

## **Why does it pay off ?**

- $\rightarrow$  **Enforces the constraints** on the domains of the selected variables
- → **Detects inconsistencies earlier**

M. Rueher

The CP Framework

**CPRPV** 

DPVS

Example [Pre-processing](#page-41-0) Algorithm

[FM Application](#page-43-0)

<span id="page-37-0"></span>

## **A small exemple**

**and [t](#page-3-0)he substrate of the control of the control of the control of the control of the control of the control of the control of the control of the control of the control of the control of the control of the control of the void** foo(**int** *a*, **int** *b*) **int** *c, d, e, f*; **if** $(a \ge 0)$  { **if**( $a < 10$ ) { $f = b - 1$ ;} **else**  ${f = b - a}$ ; }  $c = a$ **if**(*b*  $>= 0$ ) {*d* = *a*; *e* = *b*;} **else**  ${d = a; e = -b;}$ **else** {  $c = b$ ;  $d = 1$ ;  $e = -a$ ; **if**( $a > b$ ) { $f = b + e + a$ ;} **else**  ${f = e * a - b:}$  $c = c + d + e$ ; **assert** $(c \geq d + e)$ ; // property  $p_1$ **assert**( $f$  >=  $-b * e$ ); // property  $p_2$ 

M. Rueher

The CP Framework

**CPRPV** 

DPVS

Example [Pre-processing](#page-41-0) Algorithm

[FM Application](#page-43-0)

<span id="page-38-0"></span>

# **A small exemple(continued)**

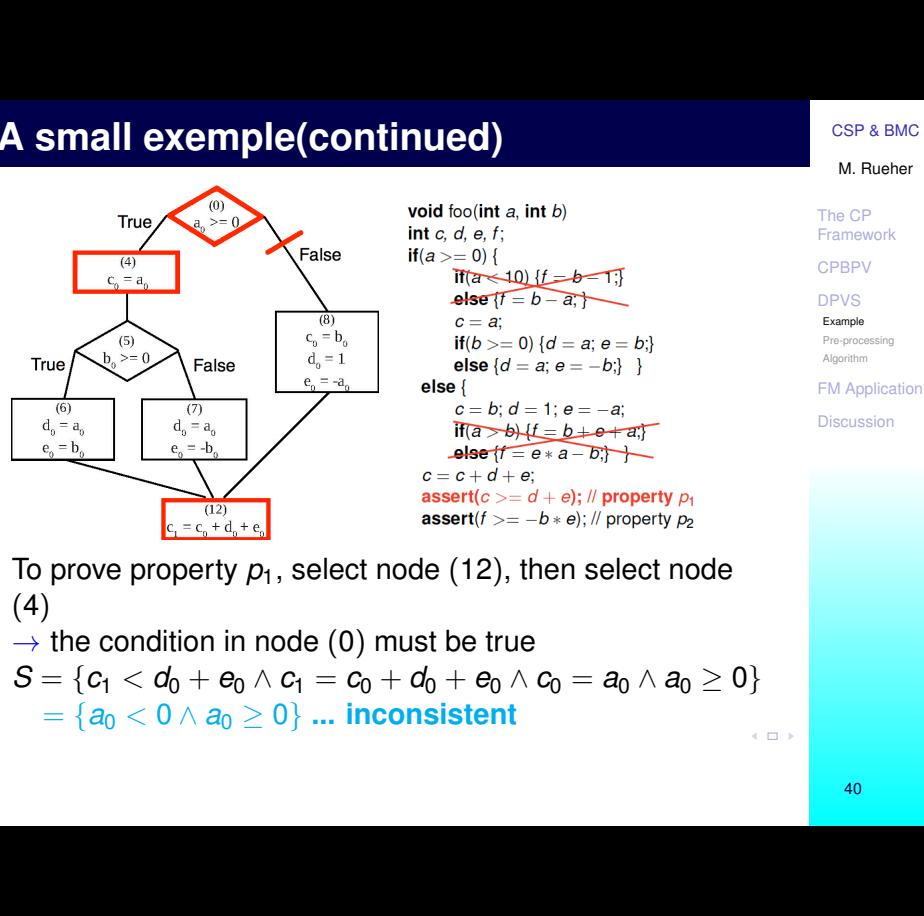

To prove property  $p_1$ , select node (12), then select node (4)

 $\rightarrow$  the condition in node (0) must be true

$$
S = \{c_1 < d_0 + e_0 \land c_1 = c_0 + d_0 + e_0 \land c_0 = a_0 \land a_0 \ge 0\}
$$
\n
$$
= \{a_0 < 0 \land a_0 \ge 0\} \dots \text{inconsistent}
$$

<span id="page-39-0"></span>M. Rueher

# **A small exemple(continued)**

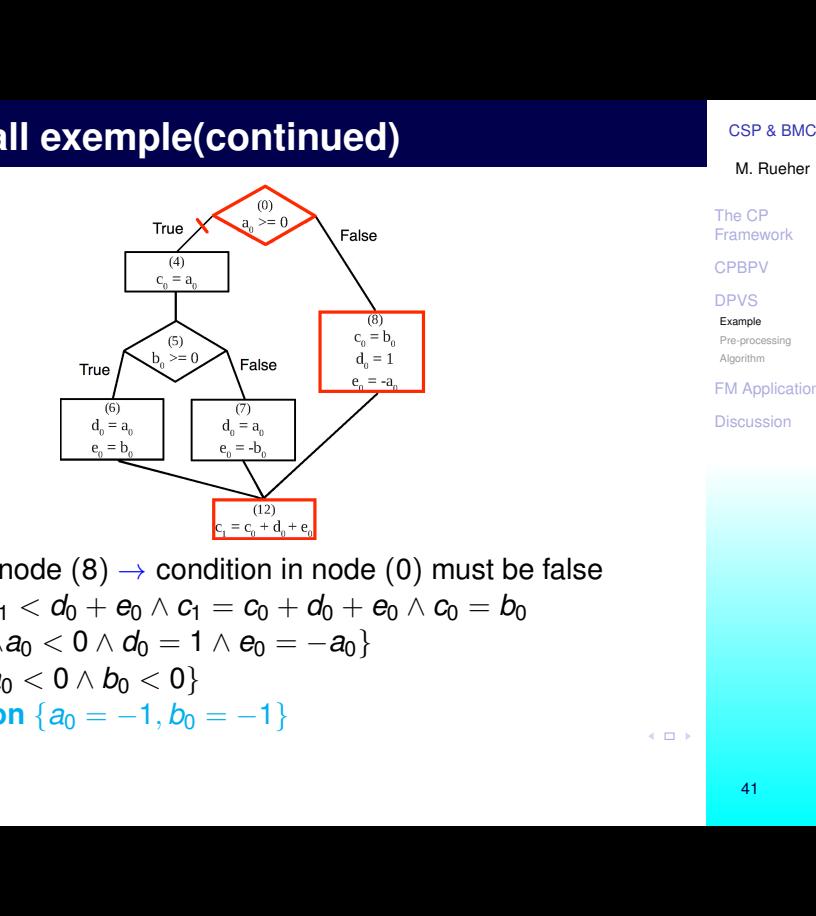

M. Rueher

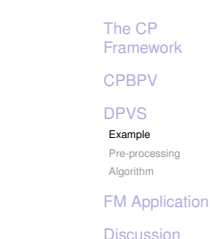

Select node  $(8) \rightarrow$  condition in node  $(0)$  must be false  $S = \{c_1 < d_0 + e_0 \wedge c_1 = c_0 + d_0 + e_0 \wedge c_0 = b_0\}$  $\land a_0 < 0 \land d_0 = 1 \land e_0 = -a_0$  $= \{a_0 < 0 \wedge b_0 < 0\}$ **Solution**  ${a_0 = -1, b_0 = -1}$ 

<span id="page-40-0"></span>41

## **Pre-processing**

- 1. *P* is **unwound** *k* **times**  $\rightarrow$   $P_{uw}$
- **pre-processing**<br> **EXECUTE:**<br> **EXECUTE:**<br> **EXECUTE:**<br> **EXECUTE:**<br> **EXECUTE:**<br> **EXECUTE:**<br> **EXECUTE:**<br> **EXECUTE:**<br> **EXECUTE:**<br> **EXECUTE:**<br> **EXECUTE:**<br> **EXECUTE:**<br> **EXECUTE:**<br> **EXECUTE:**<br> **EXECUTE:**<br> **EXECUTE:**<br> **EXECUTE:**<br> 2. *Puw* → *DSAPuw* , **Dynamic Single Assignment form** (each variable is assigned exactly once on each program path)
- 3. *DSAPuw* is **simplified according to the specific property** *prop* by applying slicing techniques
- 4. Domains of all variables are filtered by **propagating constant values** along *G*, the simplified CFG

M. Rueher

The CP Framework

**CPRPV** 

DPVS

Example

[Pre-processing](#page-41-0) **Algorithm** 

<span id="page-41-0"></span>**[FM Application](#page-43-0)** 

# **DPVS, Algorithm (scheme)**

- *S* ← negation of *prop % constraint store*
- *Q* ← variables in *prop % queue of variables*
	- While  $Q \neq \emptyset$ ,  $v \leftarrow POP(Q)$ 
		- **Search for a program block** *PB*(*v*) **where** *v* **is defined**

PUSH(*Q*, *new var*), *new var* = new variables ( $\neq$ input variables) of *PB*(*v*)

*S* ← *S* ∪ {definition of *v* and conditions required to reach definition of *v* }

- IF *S* **is inconsistent, backtrack & search another definition** (otherwise the dual condition is cut off)
- **Algori[t](#page-3-0)hm (scheme)**<br>
Separation of *prop* % constraint store<br>
The CP<br>
and ables in *prop* % queue of variables<br>
i.l.e  $Q \neq \emptyset$ ,  $v \leftarrow POP(Q)$ <br> **Search for a program block**  $PB(v)$  where  $v$  is<br>
defined<br>
PUSH( $Q$ , *new\_var*), • IF  $Q = \emptyset$  search for an **instantiation of the input variables (= counterexample)**

If no solution exists, DPVS backtracks.

M. Rueher

The CP Framework

**CPRPV** 

DPVS

Example

[Pre-processing](#page-41-0)

Algorithm

<span id="page-42-0"></span>**FM** Application

# **FM Application: Description of the module**

- **A real time industrial application** from a car manufacturer (provided by Geensoft)
- **order and [t](#page-3-0)ime industrial application** form a carrier of the **module**<br>
The CP<br>
The CP<br>
Transvoots<br> **asher Manager (FM)**: controller that drives several<br> **asher Manager (FM)**: controller that drives several<br> **asher Manage** • **Flasher Manager (FM)**: controller that drives several functions related to the flashing lights

## **Purpose:**

- to indicate a direction change
- to lock and unlock the car from the distance
- to activate the warning lights
- **Simulink model** of  $FM \rightarrow C$  function  $f_1$

M. Rueher

**CPRPV** DPVS

**FM** Application

Description

The CP Framework

[Simulink model](#page-45-0)

Program

Experiments Tools

<span id="page-43-0"></span>Exp. on FM

# **FM Application: functionalities**

- Draf[t](#page-3-0)[CSP & BMC](#page-0-0) ▶ **Direction change:** Boolean input *R* or *L* rises from 0 to 1. The corresponding light then oscillates between on/off states with a period of **6 time-units** (e.g. 3 s)  $\rightarrow$  output sequence of the form [111000]
- ► Lock and unlock of the car
	- If the unlock button is pressed while the car is unlocked, nothing shall happen.
	- If the unlock button is pressed while the car is locked, both lights shall flash with a **period of 2 time-units during 20 time-units** (fast flashes for a short time)
	- If the lock button is pressed while the car is unlocked, both lights shall go on for **10 time-units**, and then shall go off for another 10 time-units
	- If the lock button is pressed while the car is locked, both lights shall flash during **60 time-units with a period of 2** time-units (fast flashes for a long time) ..
- **IN Warning function:** when the warning is on, both lights flash with a **period of 6 time-units** <sup>45</sup>

### M. Rueher

The CP Framework

**CPRPV** 

DPVS

## [FM Application](#page-43-0)

#### Description

[Simulink model](#page-45-0) Program **Experiments** 

<span id="page-44-0"></span>Tools Exp. on FM

# **FM Application: Simulink model(1)**

#### <span id="page-45-0"></span>M. Rueher

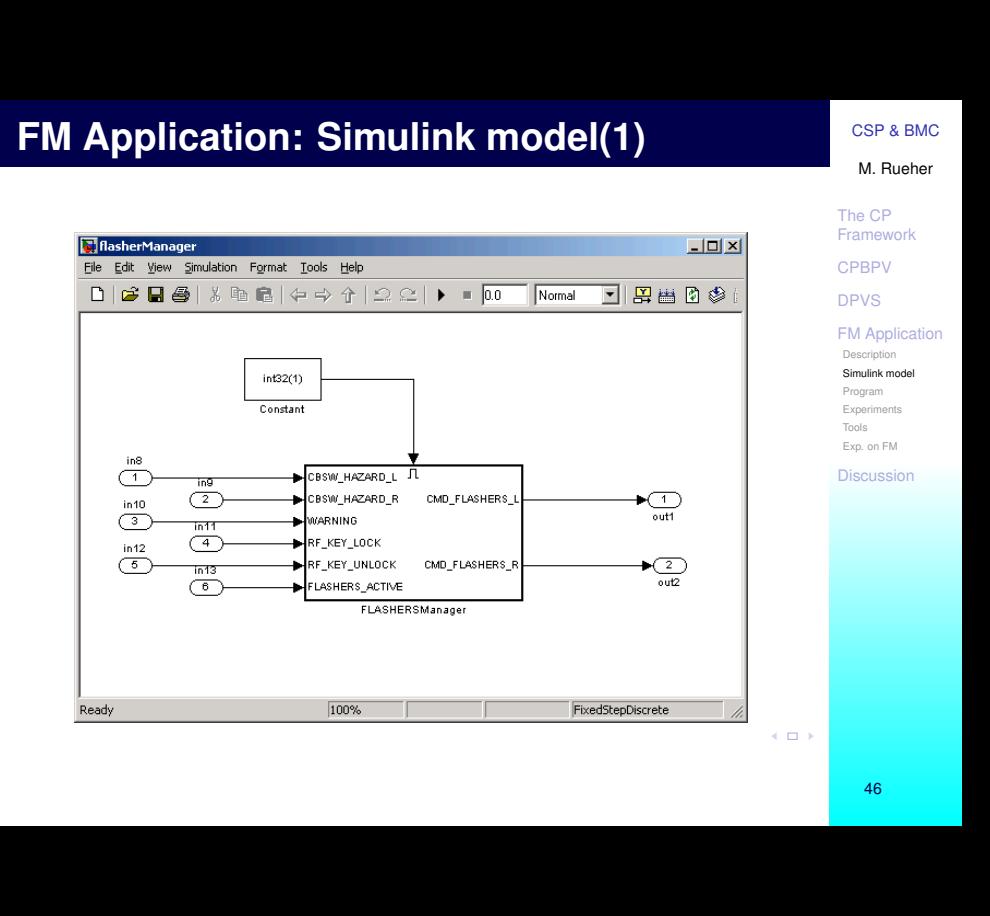

# **FM Application: Simulink model (2)**

#### M. Rueher

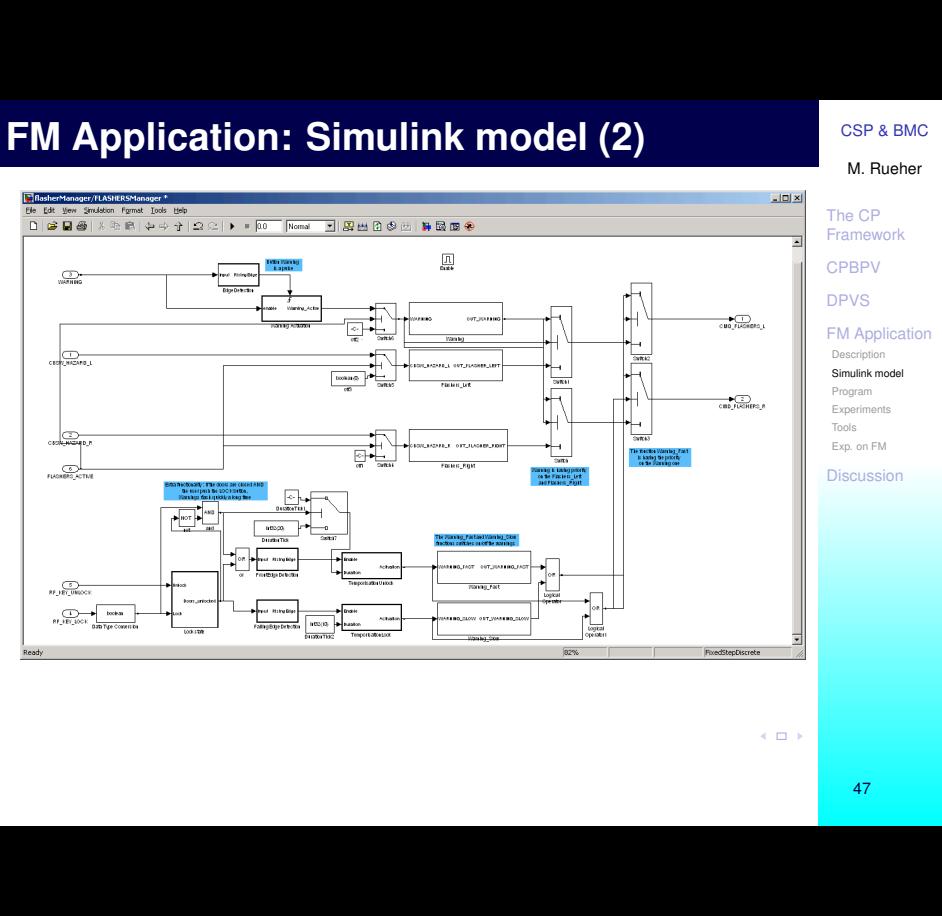

<span id="page-46-0"></span>

## **Simulink model** of FM  $\rightarrow$  C function  $f_1$

- 81 Boolean variables (6 inputs, 2 outputs) and 28 integer variables
- 300 **lines of code: nested conditionals including linear operations** and constant assignments

```
Piece of code:
```

```
or a Example 10 of FM tarrow C function f_1<br>
Boolean variables (6 inputs, 2 outputs) and 28<br>
Boolean variables (6 inputs, 2 outputs) and 28<br>
Olines of code: nested conditionals including<br>
ear operations and constant ass
¥
ጉ
```
M. Rueher

**CPRPV** DPVS **FM** Application

Description [Simulink model](#page-45-0)

Program

The CP Framework

<span id="page-47-0"></span>Experiments Tools Exp. on FM

# **FM Application: properties**

- The lights should never remain lit
- *p***<sub>2</sub>** The Warning function has priority over other flashing functions
- **SPARK CONTROVER CONTROVER CONTROVER CONTROVER CONTROVER CONTROVER CONTROVER CONTROVER CONTROVER CONTROVER CONTROVER CONTROVER CONTROVER CONTROVER CONTROVER CONTROVER CONTROVER CONTROVER CONTROVER CONTROVER CONTROVER CONTR** *p***<sub>3</sub>** When the warning button has been pushed and then released, the Warning function resumes to the Flashers left (Or Flashers right) function, if this function was active when the warning button was pushed
- *p*<sup>4</sup> When the F signal (for flasher active) is off, then the Flashers left, Flashers right and Warning functions are desabled. On the contrary, all the functions related to the lock and unlock of the car are maintained

M. Rueher

The CP Framework **CPRPV** DPVS [FM Application](#page-43-0) **Description** [Simulink model](#page-45-0) Program **Experiments** 

<span id="page-48-0"></span>Exp. on FM **[Discussion](#page-54-0)** 

Tools

• Property p<sub>1</sub>: The lights should never remain lit

Property  $p_1$  concerns the behaviour of FM for an **infinite time period**

 $\rightarrow$  p<sub>1</sub> is violated when the lights remain on for N **consecutive time period**

**SPARK Should never remain li[t](#page-3-0)**<br>
Deperty  $p_1$ : The lights should never remain lit<br>
Deperty  $p_1$  concerns the behaviour of FM for an<br>  $p_1$  is violated when the lights remain on for  $N$ <br> **ISON** CREAR SHOWS FRAM Appleasio  $\rightarrow$  a loop (bounded by N) that counts the number of times where the output of FM has consecutively been true

**Challenge:** bound *N* **as great as possible**

### M. Rueher

The CP Framework **CPRPV** 

DPVS

**FM** Application

Description [Simulink model](#page-45-0)

Program

<span id="page-49-0"></span>Experiments Tools Exp. on FM

# **FM Application: property**  $p_1$

## *Program* under test for Property:

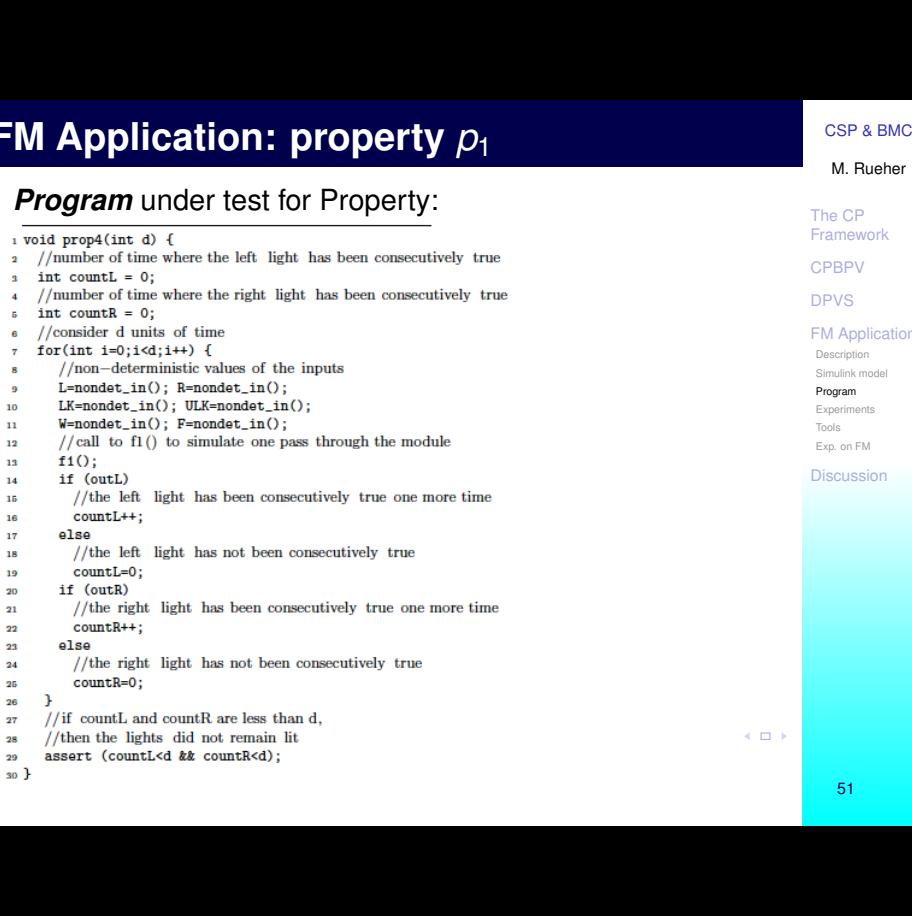

M. Rueher

Framework **CPBPV** DPVS [FM Application](#page-43-0) Description

[Simulink model](#page-45-0)

Program

The CP

<span id="page-50-0"></span>Experiments Tools Exp. on FM

- **DPVS, implemented in Comet**, a hybrid optimization platform for solving combinatorial problems
- **CPBPV\***, an optimized version of CPBPV based on a dynamic **top down strategy**
- **CBMC**, one of the best bounded model checkers

**EXECUTE:**<br> **EXECUTE:**<br> **EXECU** Experiments were performed on a Quad-core Intel Xeon X5460 3.16GHz clocked with 16Gb memory All times are given in seconds.

#### M. Rueher

The CP Framework **CPRPV** DPVS

**FM** Application

Description [Simulink model](#page-45-0) Program Experiments Tools

<span id="page-51-0"></span>Exp. on FM

## **Solving time:**

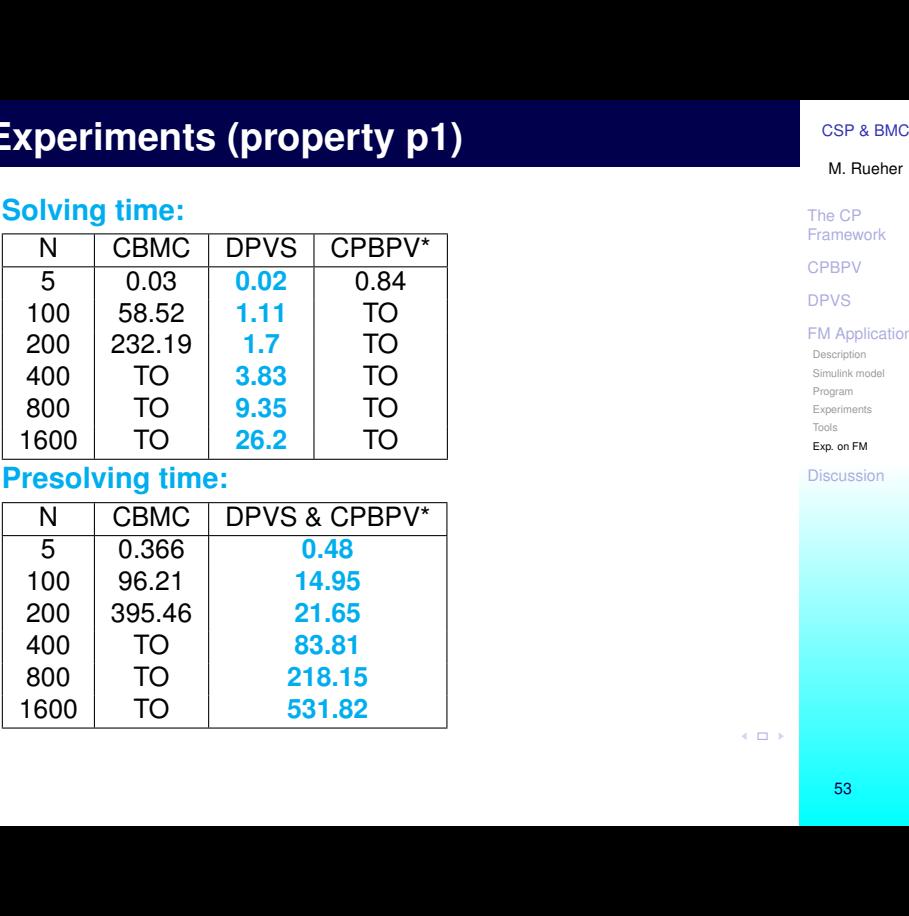

## **Presolving time:**

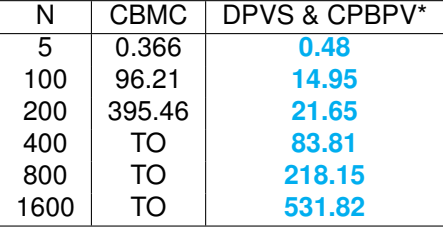

M. Rueher

## The CP Framework

**CPBPV** 

DPVS

#### [FM Application](#page-43-0)

Description

[Simulink model](#page-45-0)

Program

Experiments

Tools

Exp. on FM

<span id="page-52-0"></span>

# **Experiments (cont)**

**Presolving, search, and total times in seconds for checking Property** *p*<sup>2</sup> **with 10 unfoldings**

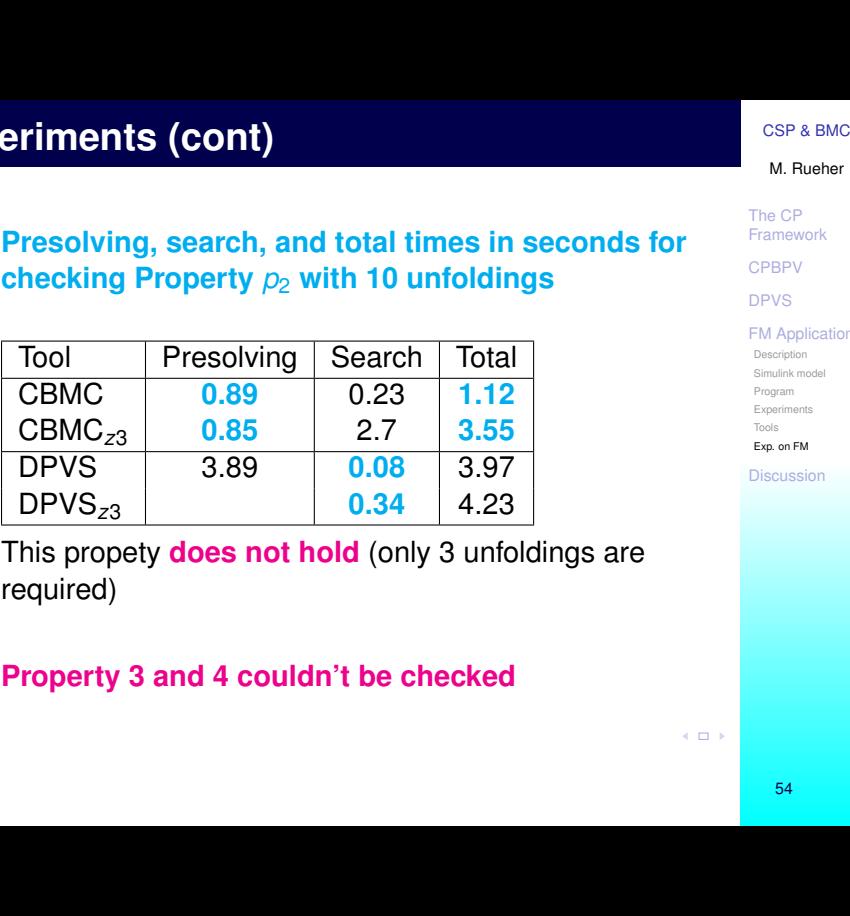

This propety **does not hold** (only 3 unfoldings are required)

**Property 3 and 4 couldn't be checked** 

### M. Rueher

The CP Framework

**CPRPV** 

DPVS

#### **FM** Application

Description

[Simulink model](#page-45-0)

Program

Experiments

Tools Exp. on FM

<span id="page-53-0"></span>

## **Experiments on the binary search**

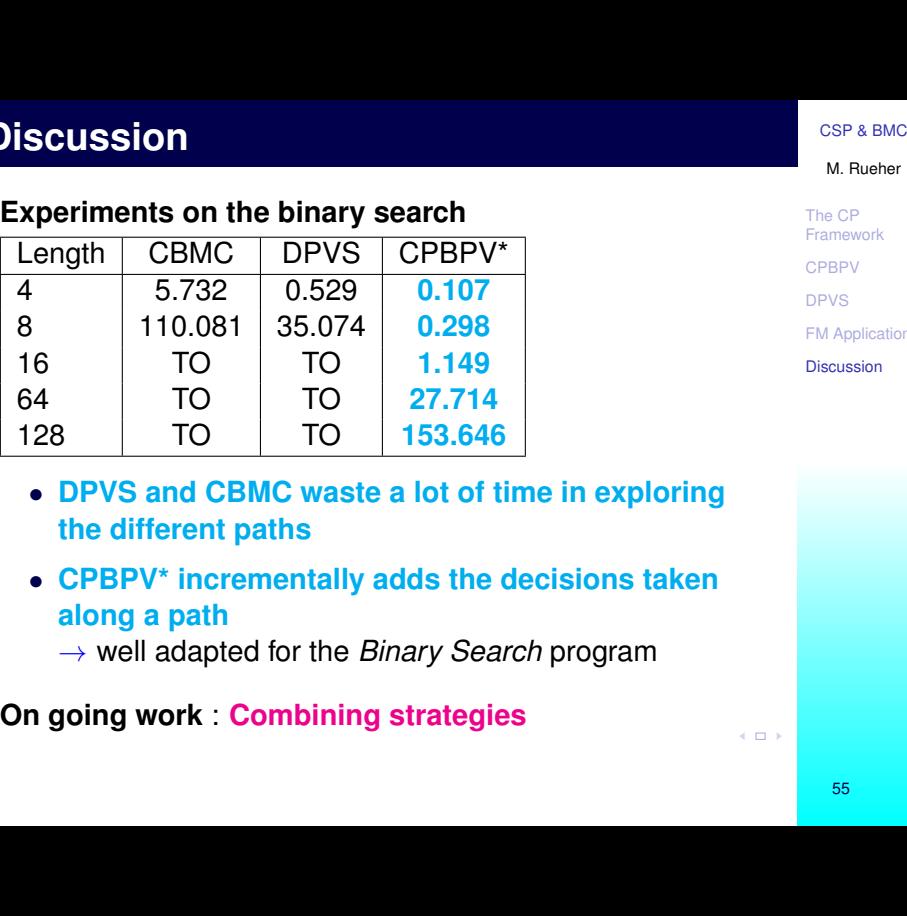

The CP Framework **CPRPV** DPVS **FM** Application

<span id="page-54-0"></span>[Discussion](#page-54-0)

- **DPVS and CBMC waste a lot of time in exploring the different paths**
- **CPBPV\* incrementally adds the decisions taken along a path** → well adapted for the *Binary Search* program

**On going work** : **Combining strategies**